**WNIOSEK O PREFERENCYJNY ZAKUP KOŃCOWY PALIWA STAŁEGO**

**Należy wypełniać WIELKIMI LITERAMI. Pola wyboru należy zaznaczać X**

## **1. Organ, do którego jest składany wniosek: WÓJT GMINY ZGIERZ**

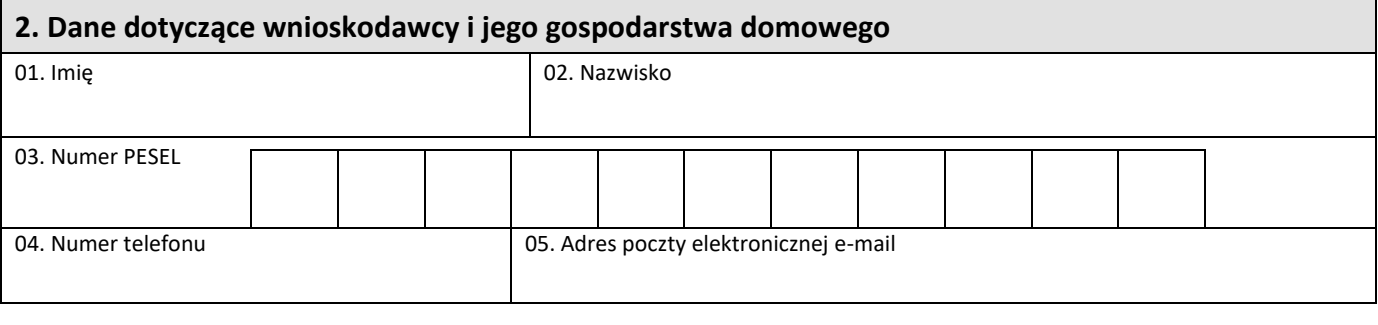

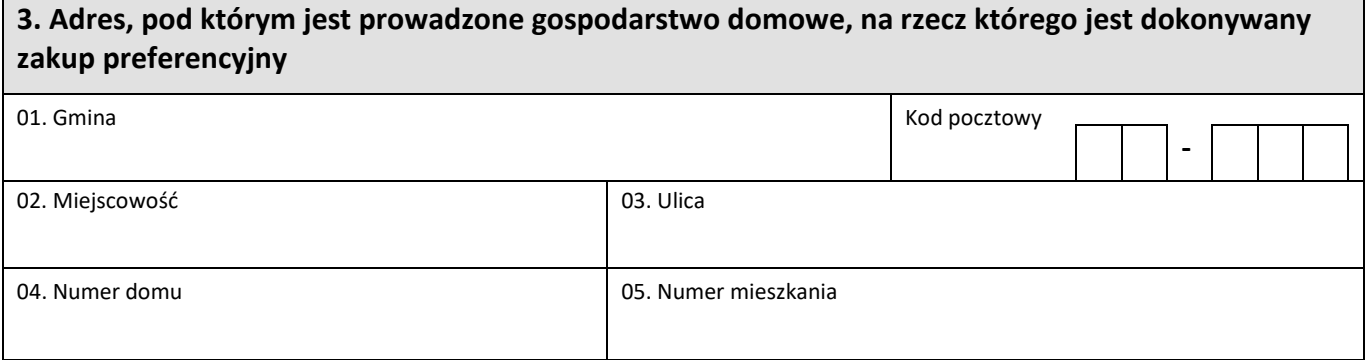

## **4.Określenie ilości paliwa stałego o zakup którego występuje Wnioskodawca**

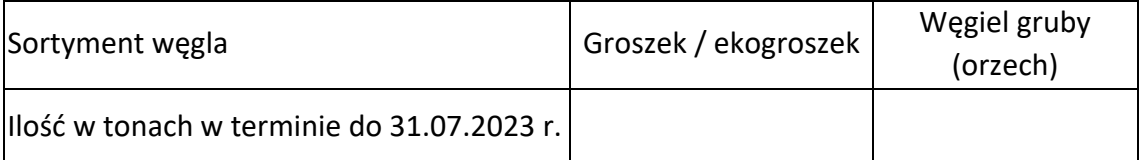

............................................................... .......................................................... .................................................................... (miejscowość) (data: dd / mm / rrrr) (podpis wnioskodawcy)

## **5. WERYFIKACJA WNIOSKU O ZAKUP KOŃCOWY (wypełnia pracownik GOPS w Zgierzu)**

**Wniosek zweryfikowano ..................................................................w dniu: .......................................................................**

(pozytywnie/negatywnie) (data: dd / mm / rrrr)

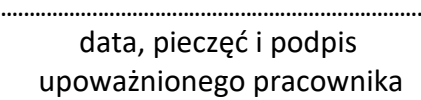

## **UWAGA! Wniosek o preferencyjny zakup końcowy paliwa stałego składa się najpóźniej do dnia 30 czerwca 2023 r:**

- w Biurze Obsługi Klienta Urzędu Gminy Zgierz, ul. Łęczycka 4, lub
- za pomocą środków komunikacji elektronicznej ePUAP (wówczas należy opatrzyć go kwalifikowanym podpisem elektronicznym lub uwierzytelnić z wykorzystaniem profilu zaufanego).